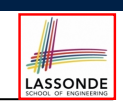

#### **Motivating Problem: LIFO Stack (1)**

#### **Abstractions via Mathematical Models**

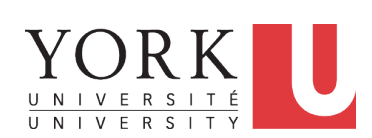

#### EECS3311 A: Software Design Fall 2019

CHEN-WEI WANG

• Let's consider three different implementation strategies:

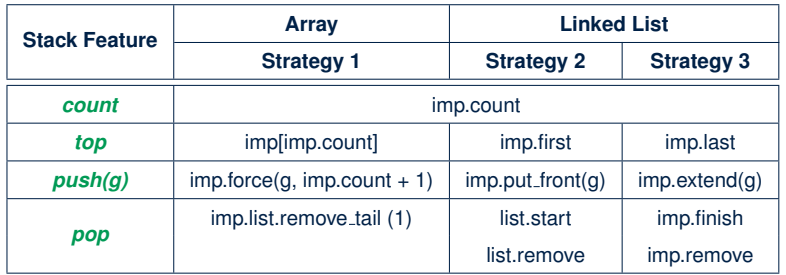

● Given that all strategies are meant for implementing the *same ADT*, will they have *identical* contracts?

#### **3 of 39**

**4 of 39**

**Motivating Problem: Complete Contracts**

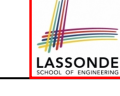

- Recall what we learned in the *Complete Contracts* lecture:
	- In *post-condition*, for *each attribute*, specify the relationship between its *pre-state* value and its *post-state* value.
	- Use the **old** keyword to refer to *post-state* values of expressions.
	- For a *composite*-structured attribute (e.g., arrays, linked-lists, hash-tables, *etc.*), we should specify that after the update:
		- **1.** The intended change is present; **and**
		- **2.** *The rest of the structure is unchanged* .
- Let's now revisit this technique by specifying a *LIFO stack*.

#### **Motivating Problem: LIFO Stack (2.1)**

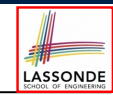

```
class LIFO_STACK[G] create make
feature {NONE} -- Strategy 1: array
 imp: ARRAY[G]
feature -- Initialization
 make do create imp.make_empty ensure imp.count = 0 end
feature -- Commands
 push(g: G)
  do imp.force(g, imp.count + 1)
  ensure
    changed: imp[count] ∼ g
    unchanged: across 1 |..| count - 1 as i all
                imp[i.item] ∼ (old imp.deep_twin)[i.item] end
  end
 pop
  do imp.remove_tail(1)
  ensure
    changed: count = old count - 1
    unchanged: across 1 |..| count as i all
                imp[i.item] ∼ (old imp.deep_twin)[i.item] end
  end
```
## **Motivating Problem: LIFO Stack (2.2)**

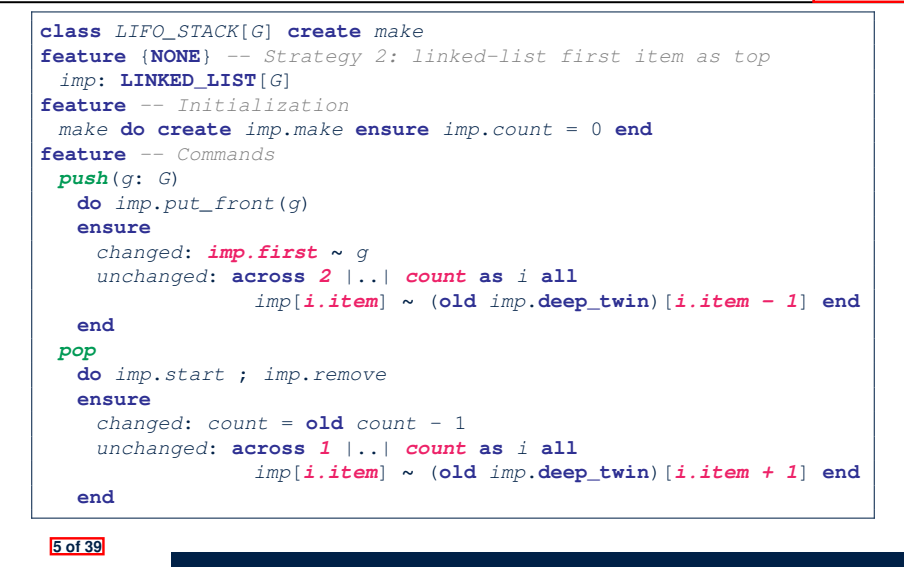

LASSONDE

LASSONDE

#### **Motivating Problem: LIFO Stack (3)**

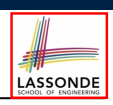

- *Postconditions* of all 3 versions of stack are *complete* . i.e., Not only the new item is *pushed/popped*, but also the remaining part of the stack is *unchanged*. ● But they violate the principle of *information hiding* : Changing the *secret*, internal workings of data structures should not affect any existing clients. • How so? The private attribute imp is referenced in the *postconditions* , exposing the implementation strategy not relevant to clients:
	- Top of stack may be  $\lfloor \text{imp}[\text{count}] \rfloor$ ,  $\lfloor \text{imp}.\text{first} \rfloor$ , or  $\lfloor \text{imp}.\text{last} \rfloor$
	- Remaining part of stack may be  $\vert$  across  $1 \vert$ ...  $\vert$  *count -*  $1 \vert$  or **across** *2* |..| *count* .
	- ⇒ *Changing the implementation strategy* from one to another will also *change the contracts for all features* .
- <sup>⇒</sup> This also violates the *Single Choice Principle* . **7 of 39**

## **Motivating Problem: LIFO Stack (2.3)**

```
class LIFO_STACK[G] create make
feature {NONE} -- Strategy 3: linked-list last item as top
imp: LINKED_LIST[G]
feature -- Initialization
make do create imp.make ensure imp.count = 0 end
feature -- Commands
 push(g: G)
  do imp.extend(g)
  ensure
    changed: imp.last ∼ g
    unchanged: across 1 |..| count - 1 as i all
                 imp[i.item] ∼ (old imp.deep_twin)[i.item] end
  end
 pop
  do imp.finish ; imp.remove
  ensure
    changed: count = old count - 1
    unchanged: across 1 |..| count as i all
                 imp[i.item] ∼ (old imp.deep_twin)[i.item] end
  end
```
### **Math Models: Command vs Query**

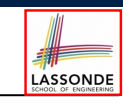

- Use MATHMODELS library to create math objects (SET, REL, SEQ).
- State-changing *commands*: Implement an *Abstraction Function*

```
class LIFO_STACK[G -> attached ANY] create make
 feature {NONE} -- Implementation
  imp: LINKED_LIST[G]
 feature -- Abstraction function of the stack ADT
  model: SEQ[G]
   do create Result.make_empty
       across imp as cursor loop Result.append(cursor.item) end
    end
○ Side-effect-free queries: Write Complete Contracts
 class LIFO_STACK[G -> attached ANY] create make
 feature -- Abstraction function of the stack ADT
```

```
model: SEQ[G]
```

```
feature -- Commands
```

```
push (g: G)
```

```
ensure model ∼ (old model.deep_twin).appended(g) end
```
## **Implementing an Abstraction Function (1)**

LASSONDE

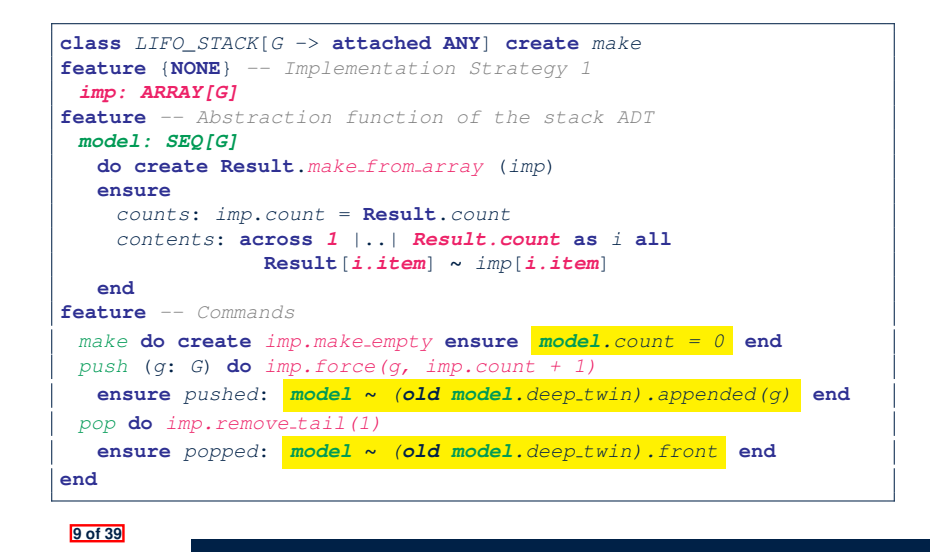

#### **Implementing an Abstraction Function (2)**

LASSONDE

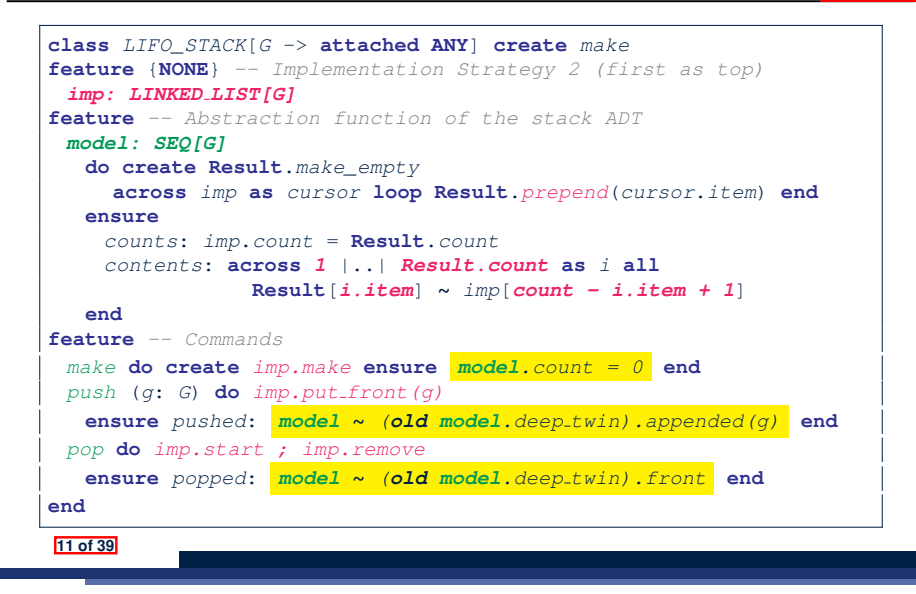

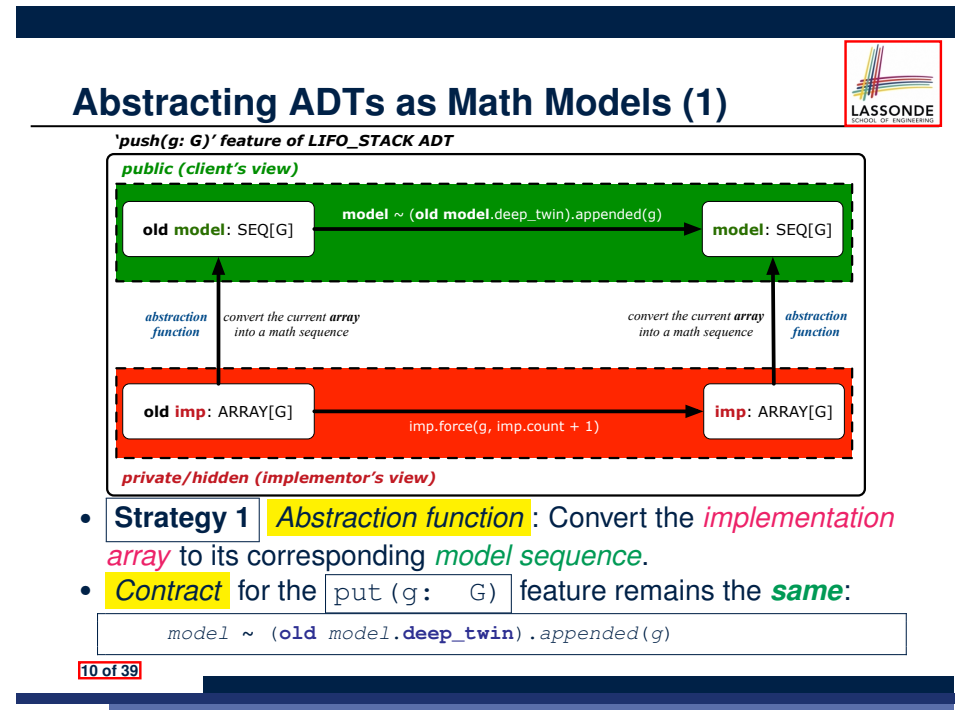

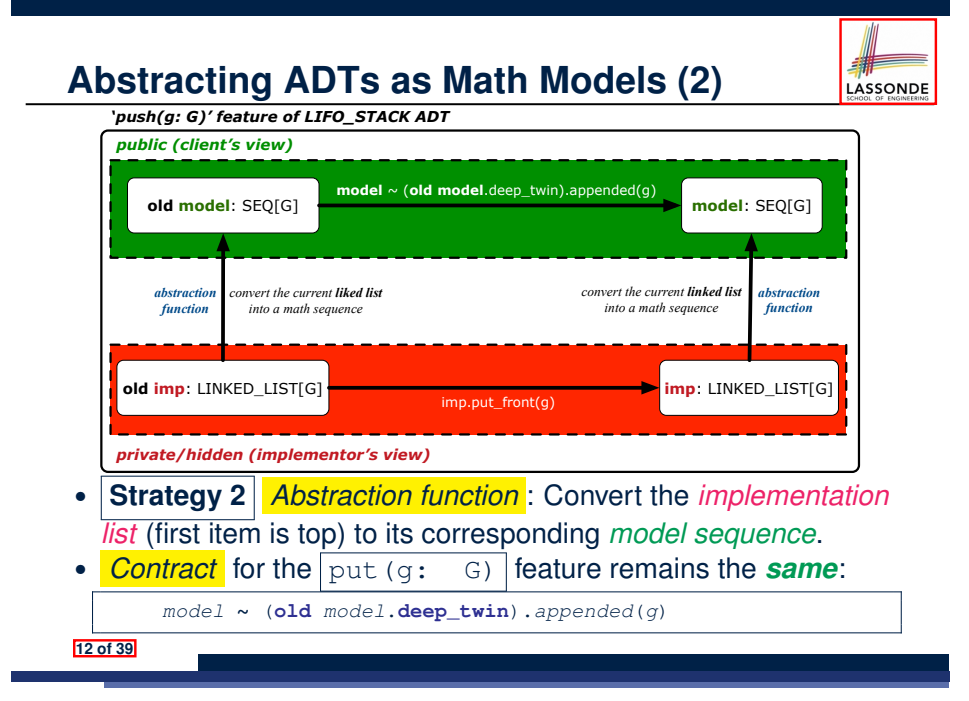

## **Implementing an Abstraction Function (3)**

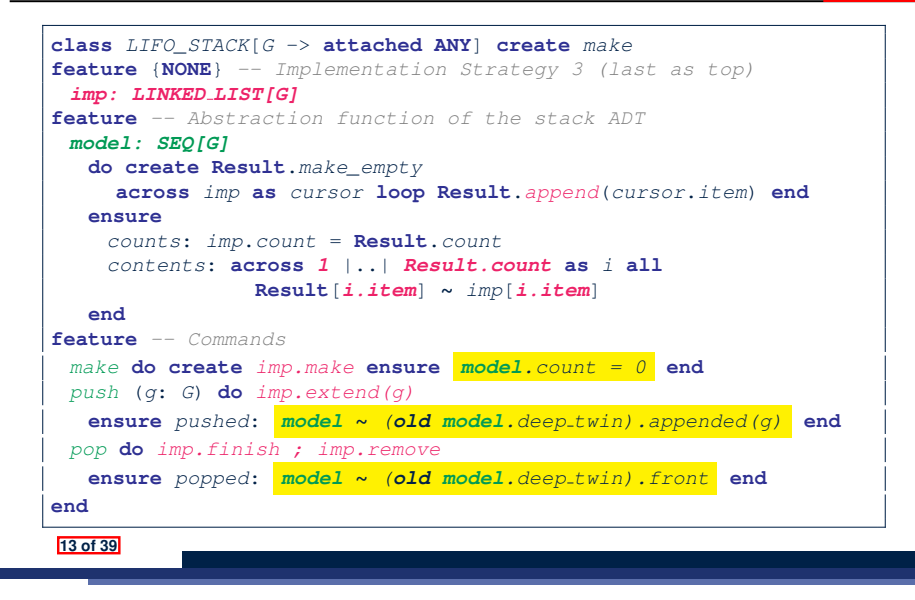

## **Solution: Abstracting ADTs as Math Models**

- Writing contracts in terms of *implementation attributes* (arrays, LL's, hash tables, *etc.*) violates *information hiding* principle.
- Instead:

LASSONDE

- For each ADT, create an *abstraction* via a *mathematical model*. e.g., Abstract a LIFO\_STACK as a mathematical sequence
- For each ADT, define an *abstraction function* (i.e., a query) whose return type is a kind of *mathematical model*. e.g., Convert *implementation array* to *mathematical sequence*
- Write contracts in terms of the *abstract math model*. e.g., When pushing an item *g* onto the stack, specify it as appending *g* into its model sequence.
- Upon *changing the implementation*:
	- **No** change on **what** the abstraction is, hence *no change on contracts*.
	- **Only** change **how** the abstraction is constructed, hence *changes on the body of the abstraction function*.
		- e.g., Convert *implementation linked-list* to *mathematical sequence*
	- ⇒ The *Single Choice Principle* is obeyed.

**15 of 39**

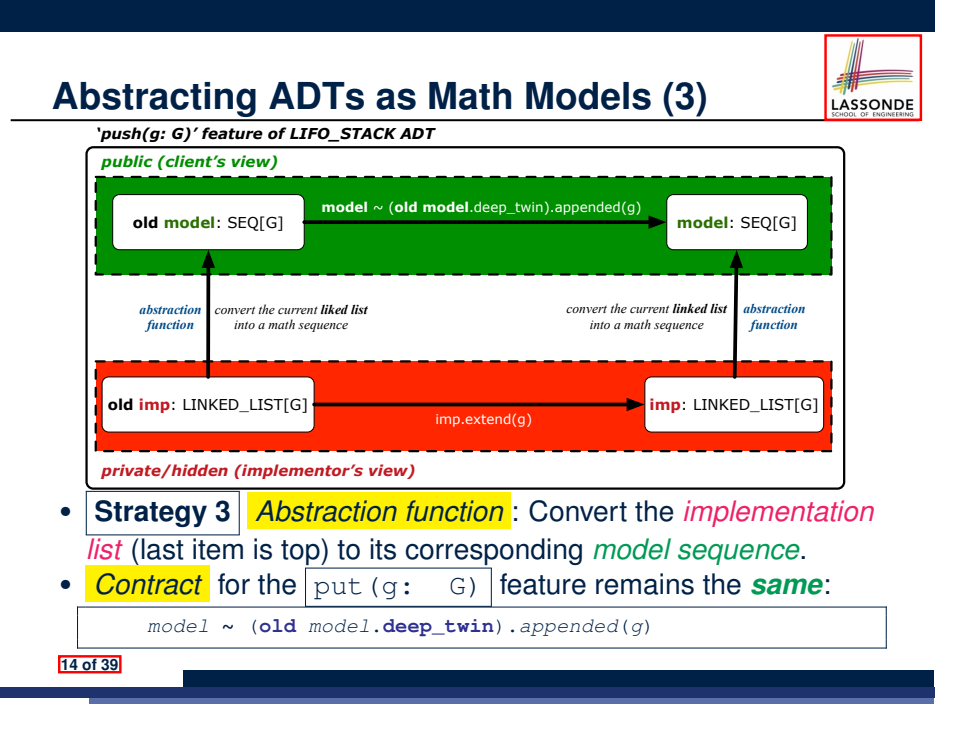

# **Math Review: Set Definitions and Membership**

- A *set* is a collection of objects.
	- Objects in a set are called its *elements* or *members*.
	- *Order* in which elements are arranged does not matter.
	- An element can appear *at most once* in the set.
- We may define a set using:
	- *Set Enumeration*: Explicitly list all members in a set. e.g., {1*,* 3*,* 5*,* 7*,* 9}
	- *Set Comprehension*: Implicitly specify the condition that all members satisfy.
		- e.g.,  $\{x \mid 1 \le x \le 10 \land x \text{ is an odd number}\}$
- An empty set (denoted as  $\{\}$  or  $\emptyset$ ) has no members.
- We may check if an element is a *member* of a set: e.g., 5 ∈ {1*,* 3*,* 5*,* 7*,* 9} [*true*]
	- **e.g., 4**  $\{x \mid x \le 1 \le 10, x \text{ is an odd number} \}$
- 
- The number of elements in a set is called its *cardinality*.
- **e.g.,**  $|\emptyset| = 0$ ,  $|\{x \mid x \le 1 \le 10, x \text{ is an odd number}\}| = 5$

### **Math Review: Set Relations**

LASSONDE

LASSONDE

Given two sets  $S_1$  and  $S_2$ :

•  $S_1$  is a *subset* of  $S_2$  if every member of  $S_1$  is a member of  $S_2$ .

 $S_1 \subseteq S_2 \iff (\forall x \bullet x \in S_1 \Rightarrow x \in S_2)$ 

•  $S_1$  and  $S_2$  are *equal* iff they are the subset of each other.

$$
S_1=S_2\iff S_1\subseteq S_2\land S_2\subseteq S_1
$$

• *S*<sub>1</sub> is a *proper subset* of *S*<sub>2</sub> if it is a strictly smaller subset.

$$
S_1 \subset S_2 \iff S_1 \subseteq S_2 \land |S1| < |S2|
$$

**17 of 39**

**Math Review: Set Operations**

Given two sets  $S_1$  and  $S_2$ :

• *Union* of  $S_1$  and  $S_2$  is a set whose members are in either.

$$
S_1 \cup S_2 = \{x \mid x \in S_1 \lor x \in S_2\}
$$

• *Intersection* of  $S_1$  and  $S_2$  is a set whose members are in both.

$$
S_1\cap S_2=\big\{x\bigm| x\in S_1\wedge x\in S_2\big\}
$$

• *Difference* of  $S_1$  and  $S_2$  is a set whose members are in  $S_1$  but not *S*<sub>2</sub>.

$$
S_1 \smallsetminus S_2 = \{x \mid x \in S_1 \land x \notin S_2\}
$$

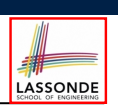

LASSONDE

The *power set* of a set *S* is a *set* of all *S*' *subsets*.

 $\mathbb{P}(S) = \{s \mid s \subseteq S\}$ 

The power set contains subsets of *cardinalities* 0, 1, 2, *...* , ∣*S*∣. e.g., P({1*,* 2*,* 3}) is a set of sets, where each member set *s* has cardinality 0, 1, 2, or 3:

$$
\left\{\begin{array}{c} \varnothing, \\ \{1\}, \{2\}, \{3\}, \\ \{1,2\}, \{2,3\}, \{3,1\}, \\ \{1,2,3\} \end{array}\right\}
$$

**19 of 39**

#### **Math Review: Set of Tuples**

Given *n* sets  $S_1$ ,  $S_2$ , ...,  $S_n$ , a *cross product* of theses sets is a set of *n*-tuples.

Each  $n$ -tuple  $(e_1, e_2, \ldots, e_n)$  contains  $n$  elements, each of which a member of the corresponding set.

*S*<sub>1</sub> × *S*<sub>2</sub> × ⋅⋅⋅ × *S*<sub>n</sub> = {( $e_1, e_2, ..., e_n$ ) |  $e_i \in S_i \land 1 \le i \le n$ }

e.g.,  $\{a, b\} \times \{2, 4\} \times \{\$$ , &  $\}$  is a set of triples:

$$
\{a,b\} \times \{2,4\} \times \{\$, \&\}
$$
  
= { (e<sub>1</sub>, e<sub>2</sub>, e<sub>3</sub>) | e<sub>1</sub> ∈ {a,b} ∧ e<sub>2</sub> ∈ {2,4} ∧ e<sub>3</sub> ∈ { $\$$ , &>} }  
= { (a,2,\\$), (a,2,\&), (a,4,\\$), (a,4,\&),  
(b,2,\\$), (b,2,\&), (b,4,\\$), (b,4,\&) }

**20 of 39**

## **Math Models: Relations (1)**

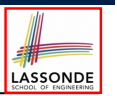

LASSONDE

- A *relation* is a collection of mappings, each being an *ordered pair* that maps a member of set *S* to a member of set *T*. e.g., Say  $S = \{1, 2, 3\}$  and  $T = \{a, b\}$ 
	- ∅ is an empty relation.
	- $\circ$  *S*  $\times$  *T* is a relation (say  $r_1$ ) that maps from each member of *S* to each member in *T*: {(1*, a*)*,* (1*, b*)*,* (2*, a*)*,* (2*, b*)*,* (3*, a*)*,* (3*, b*)}
	- $\{(x, y): S \times T \mid x ≠ 1\}$  is a relation (say  $r_2$ ) that maps only some members in *S* to every member in *T*:  $\{(2, a), (2, b), (3, a), (3, b)\}.$
- Given a relation *r*:
	- *Domain* of *r* is the set of *S* members that *r* maps from.
		- dom(*r*) = { $s$  ∶ *S* | (∃*t*  $\bullet$  ( $s$ *, t*)  $\in$  *r*)}

e.g., dom(
$$
r_1
$$
) = {1,2,3}, dom( $r_2$ ) = {2,3}

○ *Range* of *r* is the set of *T* members that *r* maps to.

$$
\operatorname{ran}(r) = \{t : \mathcal{T} \mid (\exists s \bullet (s,t) \in r)\}
$$

e.g.,  $\text{ran}(r_1) = \{a, b\} = \text{ran}(r_2)$ 

# **Math Models: Relations (2)**

● We use the power set operator to express the set of *all possible relations* on *S* and *T*:

 $\mathbb{P}(S \times T)$ 

• To declare a relation variable r, we use the colon (:) symbol to mean *set membership*:

$$
r:\mathbb{P}(S\times T)
$$

• Or alternatively, we write:

 $r: S \leftrightarrow T$ 

where the set  $S \leftrightarrow T$  is synonymous to the set  $\mathbb{P}(S \times T)$ 

**Math Models: Relations (3.1)**

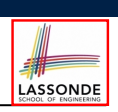

LASSONDE

Say  $r = \{(a, 1), (b, 2), (c, 3), (a, 4), (b, 5), (c, 6), (d, 1), (e, 2), (f, 3)\}\$ 

• r.*domain* : set of first-elements from *r* ○ r.**domain** = { *d* ∣ (*d,r* ) ∈ *r* }

 $\circ$  **e.g., r.domain** = { $a, b, c, d, e, f$ }

**r.***range*: set of second-elements from *r* 

$$
\circ \ \ \text{r}.\text{range} = \{ \ r \mid (d, r) \in r \ \}
$$

- $\circ$  e.g., r.**range** = {1, 2, 3, 4, 5, 6}
- *r.inverse* : a relation like *r* except elements are in reverse order ○ **r.inverse** = {  $(r, d) | (d, r) ∈ r$  }
	- e.g., r.inverse = { $(1, a), (2, b), (3, c), (4, a), (5, b), (6, c), (1, d), (2, e), (3, f)$ }

**23 of 39**

### **Math Models: Relations (3.2)**

### Say  $r = \{(a, 1), (b, 2), (c, 3), (a, 4), (b, 5), (c, 6), (d, 1), (e, 2), (f, 3)\}\$

- r.*domain\_restricted*(ds) : sub-relation of *r* with domain *ds*.
	- r.**domain restricted**(ds) = { (*d,r* ) ∣ (*d,r* ) ∈ *r* ∧ *d* ∈ *ds* }
	- e.g., r.**domain restricted**(*{*a, b*}*) = {(**a***,* 1)*,* (**b***,* 2)*,* (**a***,* 4)*,* (**b***,* 5)}
- *r. domain\_subtracted*(ds) : sub-relation of *r* with domain not *ds.* 
	- **r.domain\_subtracted**(ds) = {  $(d, r) | (d, r) \in r \wedge d \notin ds$  }
- e.g., r.domain\_subtracted({a, b}) = {(c, 6), (d, 1), (e, 2), (f, 3)}
- r.*range restricted*(rs) : sub-relation of *r* with range *rs*.
	- r.**range restricted**(rs) = { (*d,r* ) ∣ (*d,r* ) ∈ *r* ∧ *r* ∈ *rs* }
	- e.g., r.**range\_restricted**({1, 2}) = {( $a$ , **1**)*,* ( $b$ , **2**)*,* ( $d$ , **1**)*,* ( $e$ , **2**)}
- r.*range subtracted*(ds) : sub-relation of *r* with range not *ds*.
	- **r.range\_subtracted**(rs) = {  $(d, r) | (d, r) ∈ r ∧ r ∉ rs$  }
	- e.g., r.**range subtracted**(*{*1, 2*}*) = {(*c,* **3**)*,* (*a,* **4**)*,* (*b,* **5**)*,* (*c,* **6**)}

**24 of 39**

#### **Math Models: Relations (3.3)**

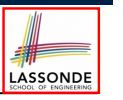

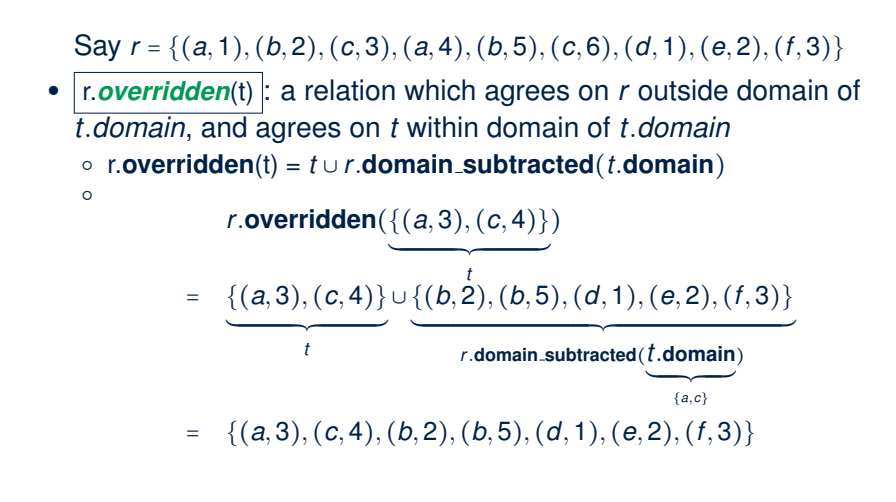

#### **Math Review: Functions (2)**

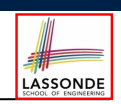

LASSONDE

● We use *set comprehension* to express the set of all possible functions on *S* and *T* as those relations that satisfy the *functional property* :

> {*r* ∶ *S* ↔ *T* ∣  $(\forall s : S; t_1 : T; t_2 : T \bullet (s, t_1) \in r \land (s, t_2) \in r \Rightarrow t_1 = t_2)$

- This set (of possible functions) is a subset of the set (of possible relations):  $\mathbb{P}(S \times T)$  and  $S \leftrightarrow T$ .
- We abbreviate this set of possible functions as  $S \rightarrow T$  and use it to declare a function variable *f*:

 $f : S \rightarrow T$ 

**27 of 39**

**Math Review: Functions (1)**

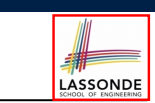

A *function f* on sets *S* and *T* is a *specialized form* of relation: it is forbidden for a member of *S* to map to more than one members of *T*.

$$
\forall s: S; t_1: T; t_2: T \bullet (s, t_1) \in f \wedge (s, t_2) \in f \Rightarrow t_1 = t_2
$$

e.g., Say  $S = \{1, 2, 3\}$  and  $T = \{a, b\}$ , which of the following relations are also functions?

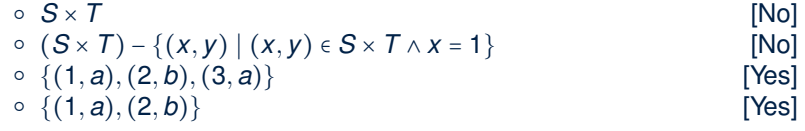

**Math Review: Functions (3.1)**

Given a function *f* ∶ *S* → *T*:

- *f* is *injective* (or an injection) if *f* does not map a member of *S* to more than one members of *T*.
	- *f* is injective  $\iff$  $(∀S_1 : S; S_2 : S; t : T • (S_1, t) ∈ r ∧ (S_2, t) ∈ r ⇒ S_1 = S_2)$

e.g., Considering an array as a function from integers to objects, being injective means that the array does not contain any duplicates.

● *f* is *surjective* (or a surjection) if *f* maps to all members of *T*.

*f* is surjective  $\iff$  ran(*f*) = *T* 

● *<sup>f</sup>* is *bijective* (or a bijection) if *<sup>f</sup>* is both injective and surjective. **28 of 39**

### **Math Review: Functions (3.2)**

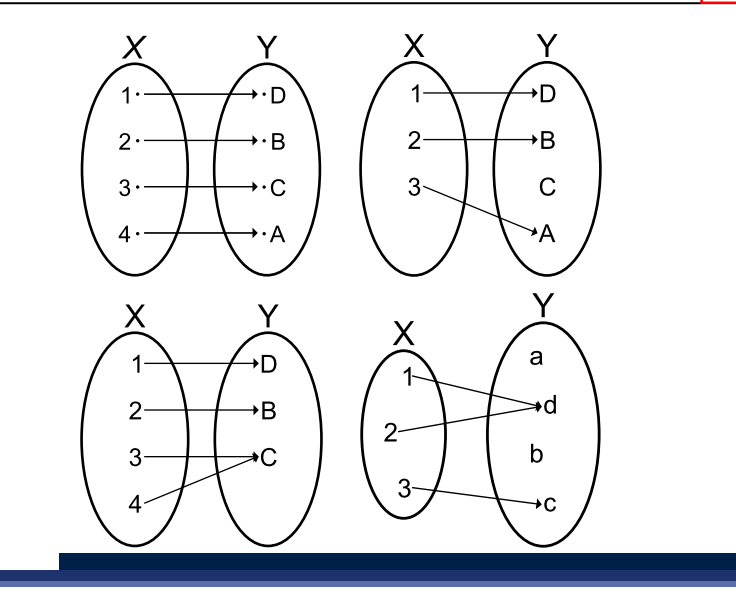

#### **Math Models: Example Test**

LASSONDE

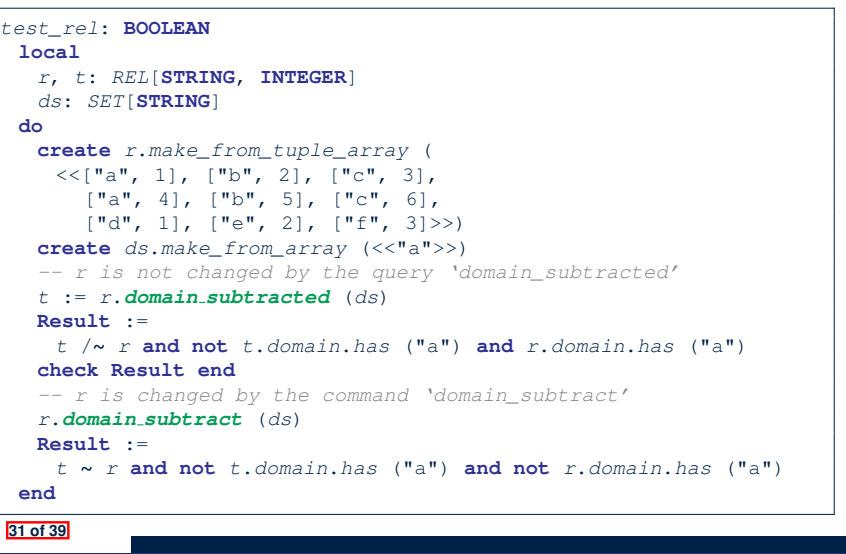

LASSONDE

LASSONDE

# **Math Models: Command-Query Separation**

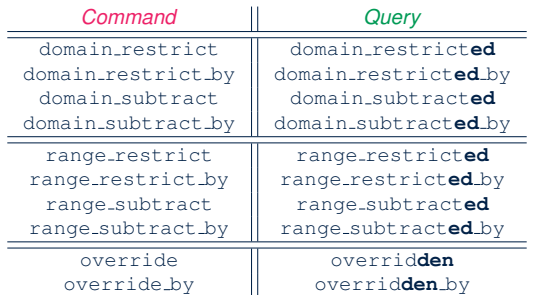

Say  $r = \{(a, 1), (b, 2), (c, 3), (a, 4), (b, 5), (c, 6), (d, 1), (e, 2), (f, 3)\}\$ 

• *Commands* modify the context relation objects.

 $r.domain\_restrict(\{a\})$  changes *r* to  $\{(a, 1), (a, 4)\}$ 

● *Queries* return new relations without modifying context objects.  $r.domain\_restricted(\{a\})$  returns  $\{(a, 1), (a, 4)\}$  with *r* untouched

## **Case Study: A Birthday Book**

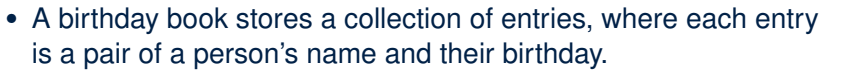

- No two entries stored in the book are allowed to have the same name.
- Each birthday is characterized by a month and a day.
- A birthday book is first created to contain an empty collection of entires.
- Given a birthday book, we may:
	- Inquire about the number of entries currently stored in the book
	- Add a new entry by supplying its name and the associated birthday
	- Remove the entry associated with a particular person
	- Find the birthday of a particular person
	- Get a reminder list of names of people who share a given birthday

**30 of 39**

#### **Birthday Book: Decisions**

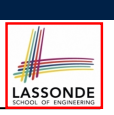

#### • *Design* Decision

- Classes
- Client Supplier vs. Inheritance
- Mathematical Model? **[ e.g., REL or FUN ]**
- Contracts

#### ● *Implementation* Decision

- 
- Two linear structures (e.g., arrays, lists)  $[ O(n) ]$ <br>○ A balanced search tree (e.g., AVL tree)  $[ O(log \cdot n) ]$ ○ A balanced search tree (e.g., AVL tree)  $[ O(log \cdot n) ]$ <br>○ A hash table  $[ O(1) ]$  $\circ$  A hash table
- Implement an *abstract function* that maps implementation to
	- the math model.

BIRTHDAY BOOK nodel: FUN[NAME, BIRTHDAY] -- abstraction function **do** sure between the sure of the promote hashtable to function **ensure** *vame\_counte: Result count* = implementation.com *same\_contents*: ∀ [name, date] ∈ Result: [name, date] ∈ imple **end** put(n: NAME; d: BIRTHDAY) **do** *s* implement using hashtable **ensure** *model\_operation*: model ~ (old model.deep\_twin) @<+ [n,d] end emind(d: BIRTHDAY): ARRAY[NAME]  **do** -- implement using hashtable  **nothing\_changed:** model ~ (old model.deep\_twin)<br> *same\_counts*: **Result**.count = (model @> d).count *same\_counts*: Result.count = (model @> d).count<br> *same\_contents*:  $\forall$  name ∈ (model @> d).domain: name ∈ Result  **end**  $_{\text{count:}}$  INTEGER  $_{\text{number of name}}$ **feature**  $\{NONE\}$ implementation: HASH\_TABLE[BIRTHDAY, NAME] **inYariant:** *consistent\_book\_and\_model\_counts:* **count = model.count** *consistent book and imp counts:* count = implementation \* HASHABLE **BIRTHDAY** lay: INTEGER onth: INTEGER **inYariant**  $1 \leq \text{month} \leq 12$  $1 \leq day \leq 31$ model: FUNINAME, ... emind: ARRAY[NAME] NAME lem: STRING **inYariant** item $[1] \in A \ldotp Z$ 

**Birthday Book: Implementation**

**35 of 39**

#### **33 of 39**

# **Birthday Book: Design**

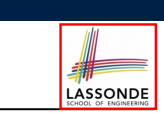

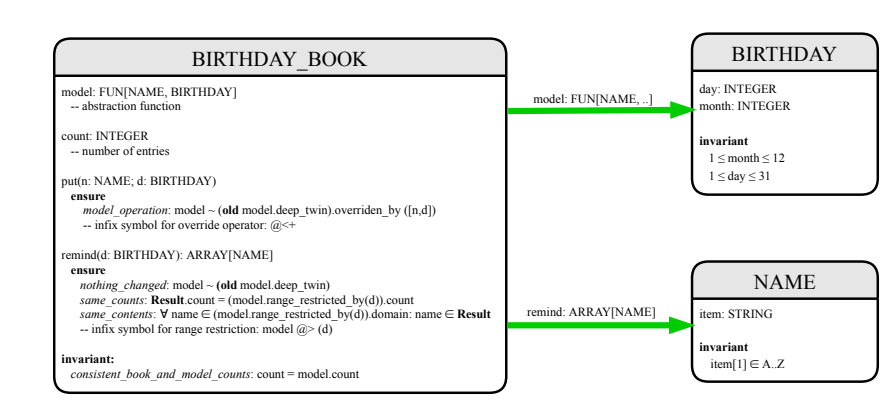

### **Beyond this lecture** *...*

- Familiarize yourself with the features of classes SEQ, REL, FUN, and SET for the lab test.
- **Exercise**:
	- Consider an alternative implementation using two linear structures (e.g., here in Java).
	- Implement the design of birthday book covered in lectures.
	- $\circ$  Create another LINEAR BIRTHDAY BOOK class and modify the implementation of abstraction function accordingly. Do all contracts still pass?

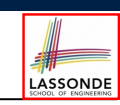

LASSONDE

## **Index (1)**

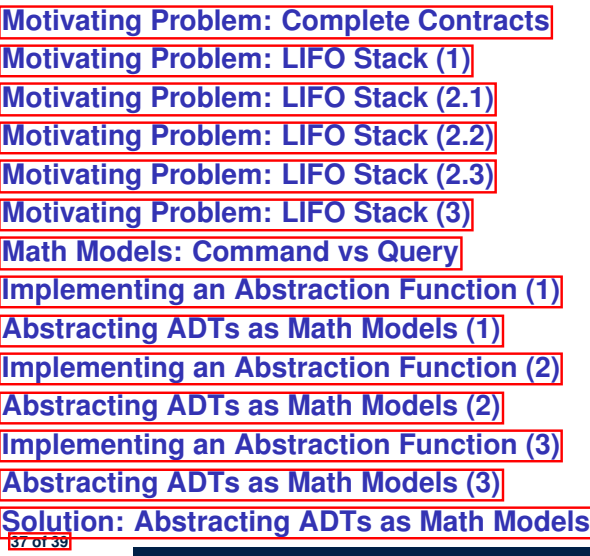

LASSONDE

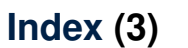

**Math Models: Command-Query Separation**

**Math Models: Example Test**

**Case Study: A Birthday Book**

**Birthday Book: Decisions**

**Birthday Book: Design**

**Birthday Book: Implementation**

**Beyond this lecture** *...*

**39 of 39**

**Index (2)**

**Math Review: Set Definitions and Membership Math Review: Set Relations**

**Math Review: Set Operations**

**Math Review: Power Sets**

- **Math Review: Set of Tuples**
- **Math Models: Relations (1)**
- **Math Models: Relations (2)**
- **Math Models: Relations (3.1)**
- **Math Models: Relations (3.2)**
- **Math Models: Relations (3.3)**
- **Math Review: Functions (1)**
- **Math Review: Functions (2)**
- 

**Math Review: Functions (3.1)**

**Math Review: Functions (3.2) 38 of 39**

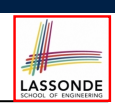